# eXtensible Markup Language

CS 368 — Web Programming — Ben Liblit

## Meet our Cast of Characters

## ▶ XML: eXtensible Markup Language

- Can add lightweight semantic info to plain text
- Can describe arbitrarily complex structured data
- Just data; doesn't really *do* anything by itself

### ▶ DTD: Document Type Definition

- Structure of some XML format you plan to reuse
- One DTD ↔ many XML documents
- $\rightarrow$  Just like HTML syntax  $\leftrightarrow$  many HTML pages

 $\overline{) 2}$ 

## Meet our Cast of Characters

### XPath

- $\triangleright$  Compact syntax for grabbing fragments of XML data
- ▶ XSLT: eXtensible Stylesheet Language Transformations
	- Programming language for transforming XML
		- $\blacktriangleright$  It does stuff!
		- Arbitrary calculations, logic, conditional branches, etc.
	- ▶ Uses XPath extensively

## Markup Languages

- ▶ Give structure and meaning to plain text
- Lightweight overlay
- Erase and you're back to plain text
- Markup "vocabulary" agreed-upon by users
	- Writer & editor

4

Web designer & browser

Bold type: use a wavy line. Bold type: use a way have talked the talked that the brackets talics: use a single undermite.<br>Centered copy: use brackets. Tabs: enter a vertical line before the entry. before the entry.<br>New paragraph: use P, 1 or  $\frac{1}{2}$ <br>New paragraph: use P, 1 or  $\frac{1}{2}$ New paragraph: use F, ii or present that the Caps: use TRIPLE underline

## Markup Languages

- ▶ Give structure and meaning to plain text
- Lightweight overlay ▶ Erase and you're back to
- plain text
- Markup "vocabulary" agreed-upon by users
	- Writer & editor
	- Web designer & browser

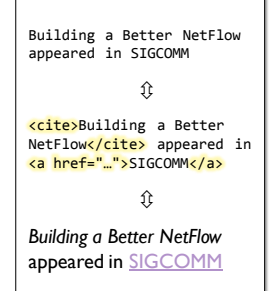

5

## Creating Your Own Markup Language

# HTML is one markup language

- Pretty good for describing web pages
- $\triangleright$  Vocabulary includes links, headings, paragraphs, images, etc.
- But what if that's not the information you're interested in?
- Mark ingredients in recipes so I can use up all of my basil
- Mark prices in catalogs so I can find a good deal
- Mark characters in a play so I know who needs to be on stage
- Mark dictionary words by rarity so I can build shorter editions
- Make up your own markup vocabulary!
- Apply whatever meaning you want, as long as everyone agrees
- $\triangleright$  XML: a generic syntax for custom markup languages
- 6

# XML: Consistent Generic Syntax

### **Elements** (a.k.a. tags) in angle brackets

- <ingredient>basil</ingredient>
- **Elements have optional attributes**
- <word level="rare">…</word>
- No duplicate attribute names allowed!
- Abbreviated syntax for **empty elements**
- > <sale reduction="10%"></sale>
- $\blacktriangleright$  <sale reduction="10%" />
- (Optional space before closing slash has no meaning)
- Make up any element and tag names you want!
- ▶ Will this lead to complete chaos? Maybe, but DTDs will help...  $\overline{\phantom{a}}$

## XML: Consistent Generic Syntax

### Some special characters represented as escaped entities

- > "<" and ">" become "&lt;" and "&gt;"
- "&" becomes "&"
- """ can optionally become "☺" or "&x263A;"
- Elements must be strictly nested and explicitly closed
	- Think {of (elements) [(as)] nested, {matching} parentheses}
	- Which of the following are well-formed XML?
		- 1. <p>plain <b>**bold** <i>*bold italic*</b> plain? italic?</p>
		- 2. <p>plain <b>**bold** <i>*bold italic*</i> **just bold again**</b></p>
		- 3. <p>plain <b>**bold** <i>*bold italic*</i></b> <i>*just italic*</i></p>
- Exactly one top-level root element
- **B** 8

## XML: Consistent Generic Interpretation

#### XML document is … a tree!

- $\triangleright$  Strict nesting determines parent/child relationships
- ▶ Elements are nodes
- Elements may have zero or more **ordered children**
- Runs of original text become leaf nodes
- Cannot have any children
- Attributes are **extra info** on elements
	- Collection of (name: value) pairs
- **Unordered**, unlike child nodes
- $\triangleright$  No extra parsing or interpretation of attribute values
- $\overline{\phantom{a}}$  9

# XML: Consistent Generic Interpretation

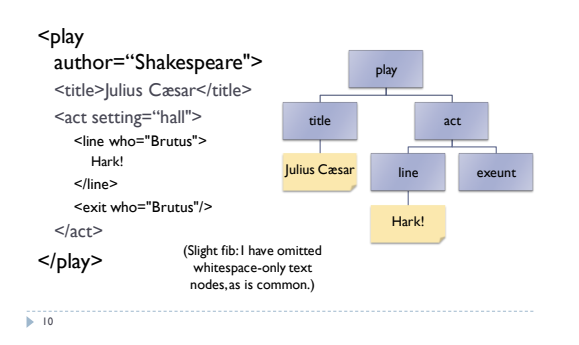

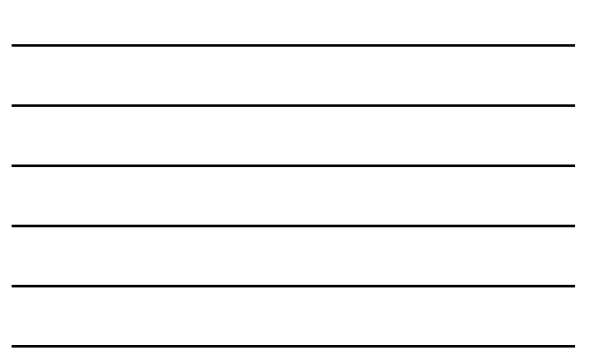

## XML Beyond Text Markup

- Remember that idea about erasing the markup to recover plain text? What if we discard this?
- Use XML as a syntax for any tree-structured data
- ▶ Or even non-tree data, though a bit awkward
- Very popular data format
- Especially for web stuff

1111<sup>1</sup>

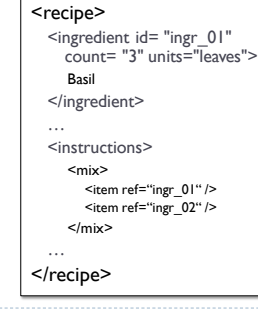

## Total Markup Anarchy?

- You can make up any elements and attributes you want
	- Can any element appear anywhere?
- Can any attribute appear on any element, with any value?
- Yes and no
	- How carefully do you want to check your XML document?
- Well-formed XML
	- $\triangleright$  Requires only proper syntax, nesting, entity escaping, etc.
	- $\triangleright$  Sufficient to ensure you can construct an unambiguous tree
- Validated XML
	- Document tree obeys extra rules about what appears where
	- Rules provided by designer of markup vocabulary (e.g., you!)

 $\overline{\phantom{1}12}$ 

# DTD: Document Type Definition

## Gives the general format of a family of XML documents

- What are the known element names?
- Which attributes can each element have? And what are the possible values?
- What children can each element have?
	- And how many?
	- And what order can they appear in?

#### Validating XML parser checks tree against DTD

- Non-validating parser only checks for well-formed XML
- Cannot even try to validate a non-well-formed XML document
- Many parsers offer both validating and non-validating modes

 $\overline{p}$  13

## Simplified Fragment of HTML DTD

<!ELEMENT html (head, body)>

<!ELEMENT body (h1 | h2 | h3 | p | table | ul | hr)\*>

<!ELEMENT p (#PCDATA | a | img)\*> <!ATTLIST p style CDATA #IMPLIED>

<!ELEMENT img EMPTY> <!ATTLIST img src CDATA #REQUIRED>

<!ELEMENT table (caption?, thead?, tfoot?, (tbody+ | tr+))>

14

## DTD Element Properties

### Ordering of child nodes, if any are allowed

- Specific order: foo, bar, baz
- Mixed in any order: foo | bar | baz
- How many repetitions?
- ▶ Zero or one: foo?
- ▶ Zero or more: bar\*
- ▶ One or more: baz+
- Special kinds of content: EMPTY, #PCDATA
- Marking up a Shakespearean play
	- <!ELEMENT play (title, prologue?, act+, epilogue?)>
	- <!ELEMENT act (line | enter | exit)+>

15<br>15

# DTD Attribute Properties

## Each element has a list of allowed attributes

 <!ATTLIST line who IDREF #REQUIRED mood (happy | sad | neutral) #IMPLIED>

#### Each attribute has name, type, and default value

- ▶ Types include CDATA, NMTOKEN, ID, IDREF, enum, ... Pretty limited, actually; cannot even require a valid number
- ▶ Default value
- *value*
- #REQUIRED
- #IMPLIED
- #FIXED *value*

 $\overline{16}$ 

## OK, I built my XML tree. Now what?

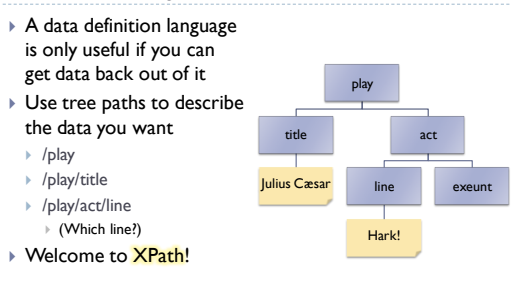

## XPath: XML Data Extraction Patterns

 $\triangleright$  Paths are slash-delimited, each level naming an element

/play/title

 $\overline{17}$ 

- /html/body/table/tr/td
- $tr/td/p$
- ../act/enter
- Wildcards
	- \* \* matches any one node: /play/\*/line
	- I Ill matches zero or more nodes: /html/body//table//a/\*/img
- Attributes available at the leaves using @name
	- ▶ /recipe/ingredient/@units
	- //@lang

 $\overline{p}$  18

# Being More Selective

- $\blacktriangleright$  If pattern matches multiple parts of tree, get all of them
- /play/act/line: every line in every act, in document order
- $\triangleright$  But what if you only want some of them?
- Restrictions in square brackets anywhere along the path /play/act/line[@who = "Brutus"]
- XPath functions give more info about current node  $\rightarrow$  /play/act[position() = 2]/line[text() = "Hark!"]/@who
- Special syntax simplifies some common cases
	- Number is treated as position check: /play/act<sup>[3]</sup>/line[last()]
- Node set matches if non-empty: /play[epilogue]/title

## XPath Can Get Pretty Fancy

### ▶ Text of the last line in the play

- /play//line[not preceding::line]/text()
- $\triangleright$  Schools that the Badgers played against /scores/game[team = "Badgers"]/team[. != "Badgers"]
- Extract TV listing from HTML page (screen-scraping)
	- $\rightarrow$  //div[@class = "times"]//dt[text() = "Scrubs"]/../ul/li[2]

### However, it's still just a one-time query

- Good start, but not enough for complex data transformations
- $\overline{20}$

19<sup>1</sup>

## XSLT: XML Transformation Language

### XSLT is a fully general programming language

- Highly specialized for transforming XML into XML
- Why would you want to do this?
- To **generate HTML** pages from other structured data
- To convert data in one structured format into another format
- To extract data using more powerful tools than XPath

### ▶ So why did we bother with XPath?

- XSLT uses XPath extensively to match and extract data
- ▶ Think of XSLT as an XPath-based XML reorganizer
- $\overline{21}$

# General Style of an XSLT Script

## ▶ XSLT script is a collection of templates

- ▶ Each template has an XPath pattern + commands to run
- Use XPath pattern to match fragments of XML document tree
- ▶ When a template **matches**, run the **commands**

## If no match, default behavior kicks in

- 1. Default for text nodes: copy text to result tree
- 2. Default for element nodes: recursively descend

### Start by matching document root, "/"

Might match an XSLT template, or might recursively descend

 $\overline{\phantom{2}}$  22

## Warning! Amazingly ugly syntax ahead!

#### What syntax should XSLT programming language use?

- ▶ Curly braces and semicolons like Java, C, C++, C#, JavaScript?
- Nested parentheses like Lisp?
- Whitespace-delimited commands like Unix shells?
- ▶ Of course not. Don't be silly.  $©$
- XSLT programs are structured, and we already have a perfectly good (?) syntax for structured data
	- XSLT is represented using … XML!
	- <xsl:if test="…">…</xsl:if>
	- <xsl:for-each select="…">…</xsl:for-each>
	- <xsl:variable name="inches" select="@cm / 2.54" />

 $\sum_{i=1}^{n}$ 

## Partial XSLT Play-to-HTML Converter

## <xsl:template match="act">

<h1>Act <xsl:value-of select="position()"></h1> <xsl:apply-templates/> </xsl:template> <xsl:template match="line">  $< p >$ <xsl:value-of select="@who"/>: <xsl:apply-templates/>  $<$ /p> </xsl:template>

## Partial XSLT Play-to-HTML Converter

#### <xsl:template match="exit">

<xsl:variable name="gone" select="@who" /> <p>Exit <xsl:value-of select="\$gone"/>.</p> <xsl:if test="not following::enter[@who = \$gone]"> <p class="stage-direction"> <xsl:value-of select="\$gone" /> may now leave the theatre.  $<$ /p>  $<$ / $x$ sl:if $>$ 

</xsl:template>

 $\overline{\phantom{1}}\phantom{1}25$ 

## If going to HTML, what was the point?

### ▶ Move between XML vocabularies (not just HTML)

- Data exchange, conversion, mining, migration, etc.
- Rehearsal plans
	- Get list of unique characters appearing in each act
	- Cross-reference with names of actors for each role
	- ▶ Convert to OOXML or ODF (XML for word processing)
	- Print "call sheet" saying who needs to be at rehearsal
- ▶ Cookbook of just basil recipes
- ▶ "Too Many Tomatoes: A Cookbook for When Your Garden Explodes"
- Rewrite badly-designed web sites within the browser?

 $\overline{\phantom{1}}\phantom{1}26$ 

## Why I'm Doing This Lecture

#### My Curriculum Vitae is an XML document

 Automatically convert to HTML, PDF (via LaTeX), plain text Automatically extract conflict-of-interest lists: everyone I've written a paper with in the last five years

#### ▶ My class schedules are XML documents

- $\triangleright$  Generate meeting dates automatically
- Generate HTML table for posting on class web page
- Automatically extract calendar records for Google Calendar

#### Much of my research data is stored as XML

 XSLT transformations to HTML for rapid prototyping of alternative ways to explore our results

 $\overline{\phantom{1}}\phantom{1}27$ 

## Buyer Beware: Some XML Caveats

## ▶ Syntax can be very verbose

- <date><year>2007</year><month>11</month><date>20…
- Lisp-like alternative: (date (year 2007) (month 11) (date 20))
- Too much design flexibility and little standardized policy
- <date><year>2007</year><month>11</month><date>20…
- <date>2007-11-20</date>
- $\blacktriangleright$  <date when="2007-11-20"/>
- Human-readable?
- $\blacktriangleright$  In theory, yes
- ▶ In practice, sometimes not

 $\frac{2}{2}$ 

## Buyer Beware: Some XML Caveats

#### ▶ Doesn't work too well for arbitrary binary data

- $\triangleright$  Need to encode using allowed subset of chars
- <data base64="iVBORw0KGgoAAANSUhEUgAAAJAAA…"/>

#### DTDs have limited expressive power, quirky syntax

- Might need to allow "valid" documents you don't really like
- Popular alternatives: W3C Schema, RELAX NG
- ▶ XPath cannot do absolutely everything
- XQuery: SQL for XML
- Use XPath within more full-featured programming languages

### XSLT: worst programming syntax ever invented

Call it selectively from within standard programming languages

 $\overline{29}$ 

## Summary of What We've Seen

#### XML: generic syntax for tree-structured data

#### Well-formed XML must obey some simple rules

- DTD: define grammars for particular ways of using XML
- Valid (or validated) XML documents obey some given DTD
- Properly authored HTML is XML and obeys the HTML DTD
- XPath: data extraction based on path matching
	- Compact and usually easy to read
	- **Limited expressive power; cannot solve every problem**
- XSLT: domain-specific language for XML transformation
- Systematically match input tree and generate output tree
- Very powerful tool if your task fits its model

30